## **Roxio Vhs To Dvd 3 Tutorial** >>>CLICK HERE<<<

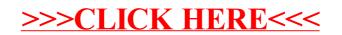